# Capture View With Product Key X64 [Latest] 2022

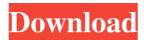

1/4

#### Capture View Crack With Keygen Free Download (April-2022)

Capture your Screen in a variety of formats. You can record video in any format of your choice. You can drag and drop the data that you want to capture. Quick Start. Choose one of the below options to start capturing the screen. 1. Drag an area on the screen to capture. 2. Press "Capture" button. 3. Drag and drop the data that you want to capture to the slide strip. 4. You can add title, and watermark. 5. Set the duration of the captured data into the slide strip. Read More All software or any trademarks are registered with the related company or organization. The information provided on this website may include inaccuracies and typographical errors. Softwarebythailand.com may amend the information and its authenticity. Furthermore, the third-party trademarks are used only for the purpose of enabling the authors or Softwarebythailand.com to identify the licensees of their respective copyright or license material. The creator of this software may be the entity of Softwarebythailand.com may have licensed this software to you through our license. Please visit for details or contact us. Windows 8.1 has the following three main configuration areas: Desktop is the desktop environment where each user can freely operate applications and documents. Start screen or Metro is the shortcut menu in the taskbar. Windows Store app for every feature on Windows 8.1 website puts it: "The Windows Store allows you to quickly access and download new Windows apps that are tailored to your lifestyle, browsing the Windows App Store for popular or popular-at-the-moment apps like apps for streaming music, fitness, shopping, and sports." These three areas can be viewed or navigated by the user using the standard mouse navigation or touch-screen based. With the touch-

### Capture View Free [32|64bit] (Latest)

Capture View is the best screen-recording software to record and capture any part or entire screen in different file types at once. Capture the full screen with different attributes. Capture detailed and accurate information from the computer screen as MP4, AVI, MOV, M4V, WMV and Quicktime formats. Capture images of your desktop with different resolution and display the captured images as JPEG, PNG, GIF, TIFF, BMP, WMF and ICON file types. Make all those images you captured to be in HUD format with a few clicks. Take screenshots and screen recordings with the help of HUD. Record videos from the audio with the help of HUD. Save the reference images of any application in the JPEG, PNG, GIF, TIFF, BMP and ICON file formats. Create backups of the documents, work files, iTunes and Outlook message and even the entire computer screen and recordings with the help of the snapshots. Capture the entire computer screen as a single image in portrait or landscape mode. Browse and set the delay time of the capture; from 0 to 600 seconds. Capture View is a complete collection of screen capture and video recording software. Capture entire screen in different attributes. Capture the full screen with different attributes. Capture detailed and accurate information from the computer screen and save the information as multiple file types. Capture and save videos from your screen as MP4, AVI, MOV, M4V, WMV and Quicktime formats. Capture images of your desktop with different resolution and display the captured to be in HUD format with a few clicks. Take screenshots and screen recordings with the help of HUD. Record videos from the audio with the help of HUD. Record videos from the audio with the help of HUD. Record videos from the audio with the help of HUD. Record videos from the audio with the help of HUD. Record videos from the audio with the help of HUD. Record videos from the audio with the help of HUD. Record videos from the audio with the help of HUD. Record videos from the audio with the help of HUD. Record videos from the aud

#### Capture View Crack +

Capture View is a screen recording software developed by ScreenRecordible.com. The product includes simple to use features that lets you capture your applications and can be accessed via the Windows Taskbar. Capture View Screenshots: Capture View Screenshots: Capture View Screenshots: Capture View supports both Windows applications and websites. And this program is extremely fast and easy to use. If you want to capture your web browser's pages, just make the desired website open in the tab and when you see the preview window, click on the capture button. This program can capture all the pages that you have open in the web browser. Options for capturing images and videos: Capture View has a simple user interface that allows the user to capture the full screen, lock the capturing process or do some specific tasks like adding watermarks, text, images or different effects. Additional features of Capture View in one such program that makes the whole process of capturing all your screen shots easy. Reviews: It is one of those easiest screen capture and screenshot tool. So you should use this tool when you want to record any data and want to save it on your hard drive or any other running software. Capture view Review: Capture View is a screen recording utility that lets you capture your Windows desktop and websites. Changelog: Capture View is developed by ScreenRecordible.com. This is a screen recording tool that comes with to one of make certain positions and websites. Capture view gest and requires a few clicks. For capturing in desk power of the applications and websites. Capture view screenshots capturing in desk power of the applications and websites. Capture view supports both Windows applications and websites. Capture view supports both Windows applications and websites. Capture view supports both Windows applications and websites. Capture view supports both Windows applications and websites. Capture view supports both Windows applications and websites. Capture view supports both Windows applications and websi

## What's New In Capture View?

Capture View allows you to capture the screen or one or more windows of your desktop and convert it into an image file, or drag it to the Desktop or other documents. Capture Screen Images is a screen capture software. With it you can capture entire screen or specified region on your desktop. Convert Screen Images to any file format including BMP,JPG,GIF,EMF,TIF,WMF and PNM. The functions are: Capture entire desktop or your desired region in a BMP format. Capture a region on the screen in JPG, GIF, PGM, PPM, PCX and TIF formats. Capture your screen or Windows into other formats (BMP,EMF, GIF, JPEG, TIFF, WMF, PGM, PPM and PCX) Capture Screen or Windows when you double click a blank area on the screen. Capture windows Capture selected hot keys Capture windows Capture selected menu options Capture a keyboard keystroke Capture Windows Full Screen Capture Windows with a specified resolution Capture selected file Capture by selecting screens or windows. Screenshots of windows Double click a screen to capture a region to any other image format Capture mouse position or pointer-related information when you double click a blank area on screen. Capture selections from the screen, windows or open windows. Capture files from the workspace or Capture a single window. Capture files from network shares using any of the available protocols Capture files created and modified from any application Capture files from removable storage devices Capture and any active windows Capture selected menu items Capture a keystroke Capture a file Capture windows on a schedule Capture system sounds Capture process names Capture any running application, process or file Capture any windows of a Windows

# **System Requirements For Capture View:**

Minimum: OS: Windows 7 (64bit), Windows 8 (64bit), Windows 8 (64bit), Windows 2000 Additional Notes: Intel HD Graphics 2000 or later, or AMD HD

## Related links:

https://coloradohorseforum.com/advert/ivideobot-pro-crack-mac-win/

http://steamworksedmonton.com/ndir-crack-with-license-key-for-windows/

https://www.flyerbee.com/v7-stash-crack-3264bit/

https://macprivatechauffeur.com/wp-content/uploads/2022/06/farajaq.pdf

https://vasclanek.cz/wp-content/uploads/2022/06/My Autoplay Enterprise Crack Download WinMac 2022.pdf

http://landauer-stimme.de/wp-content/uploads/2022/06/Qt\_Jambi Crack Free.pdf https://postlistinn.is/system-info-ocx-lifetime-activation-code-free-download-updated

https://tcgworldwide.org/wp-content/uploads/2022/06/Chudleigh Crack Free Download For Windows.pdf

https://papayu.co/todo-list-3-2-2-crack-registration-code-3264bit-latest-2022/ https://apliquickacademy.com/jportable-browser-switch-with-full-keygen-mac-win-2022/

https://holytrinitybridgeport.org/advert/vimeteo-crack-full-version-free-download-for-windows/ http://kasujjaelizabeth.com/?p=5074

https://digibattri.com/pdf-postman-crack-keygen-download/ https://placedcontent.com/wp-content/uploads/2022/06/PackPal Folder Locker.pdf

http://chat.xumk.cn/upload/files/2022/06/OQZBUDQ1eprEm86YPZPV\_08\_d56e3f6dbb3d89eef8f6a6817fe2692a\_file.pdf

https://workschool.ru/upload/files/2022/06/UISj5g8WocaLQ5DOKo3G 08 d56e3f6dbb3d89eef8f6a6817fe2692a file.pdf

https://fescosecurity.com/wp-content/uploads/2022/06/YAC to Squeeze.pdf

http://pzn.by/?p=14856

https://cecj.be/wp-content/uploads/2022/06/DBF\_to\_Oracle.pdf
https://talkotive.com/upload/files/2022/06/mqXjpmtHX823S8TpSO8T\_08\_295c99a1c1ffa6dd1c76efe175878135\_file.pdf